<span id="page-0-0"></span> TM Functional Check File: H\_COP\_TTC\_TTC5.xls Author: E. Picallo

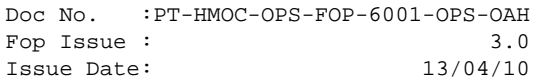

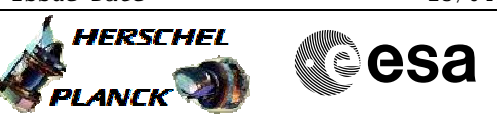

# **Procedure Summary**

### **Objectives**

This procedure describes the steps needed to perform a comparison of MGA and LGA1 received signals to check gain difference

## **Summary of Constraints**

The TTC configuration is selected through ASW  $TC(8, 4, 115, X)$ ; thus the status of the ASW function "TTC Management" has to be "running".

The test should be performed at high elevation to avoid atmospheric loss, e.g greater than 20deg .

Downlink TM link test is dependent on range and antenna. The expected bit rates would be corrected according to distance, so performing this test close to the Earth (low range) is OK.

The downlink TM link test can be performed in Coherent or non Coherent mode.

## **Spacecraft Configuration**

### **Start of Procedure**

CDMU in default configuration; MGA on TX in use, LGA1 on Rx not in use RX in use = 4Kbps, RX not in use = 125bps TX in use =  $150$  Kbps

#### **End of Procedure**

CDMU in default configuration; LGA1 on TX in use, MGA on Rx not in use RX in use = 4 Kbps, RX not in use = 125 bps TX in use = 150 Kbps

### **Reference File(s)**

**Input Command Sequences**

### **Output Command Sequences**

HCRTTC51 HCRTTC52

## **Referenced Displays**

**ANDs GRDs SLDs**

**Configuration Control Information**

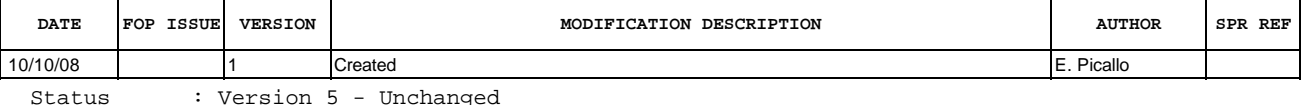

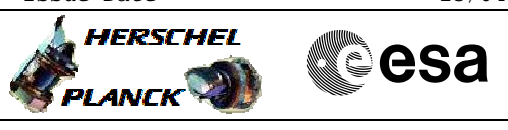

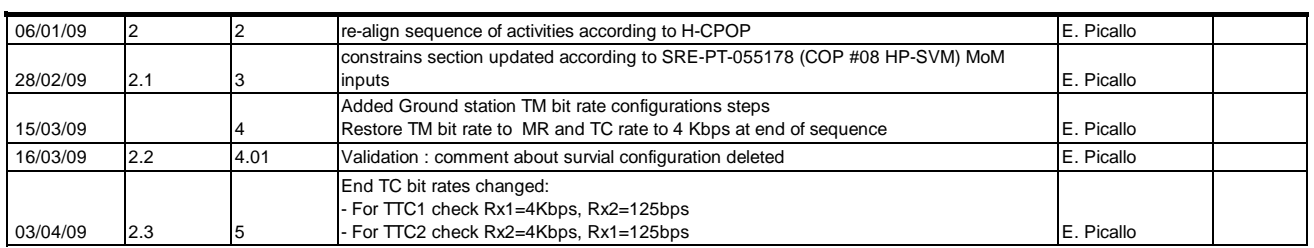

Doc No. :PT-HMOC-OPS-FOP-6001-OPS-OAH<br>Fop Issue : 3.0 Fop Issue : 3.0<br>
Issue Date: 3.0<br>
13/04/10 Issue Date:

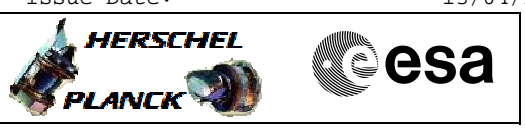

# **Procedure Flowchart Overview**

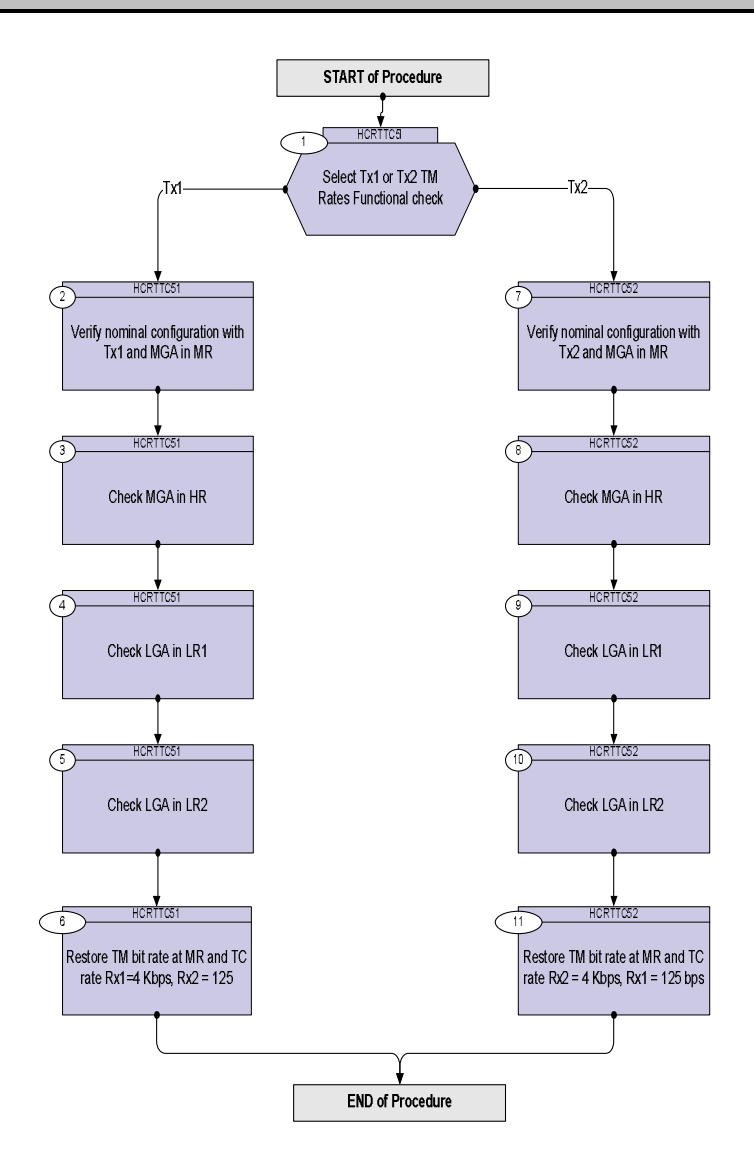

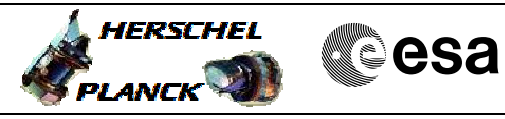

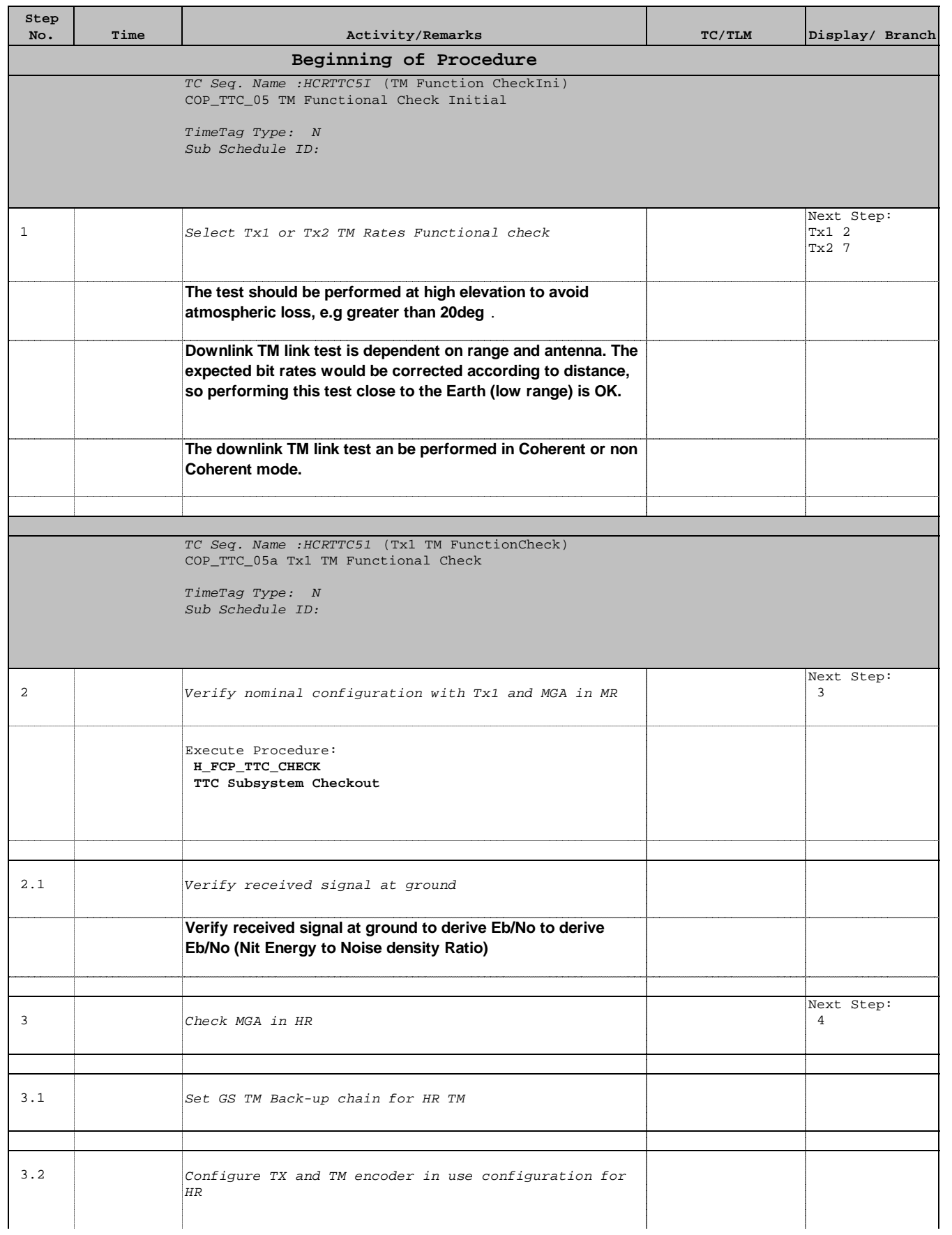

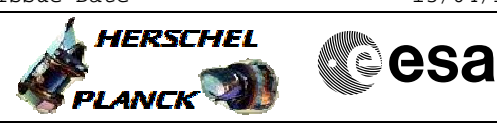

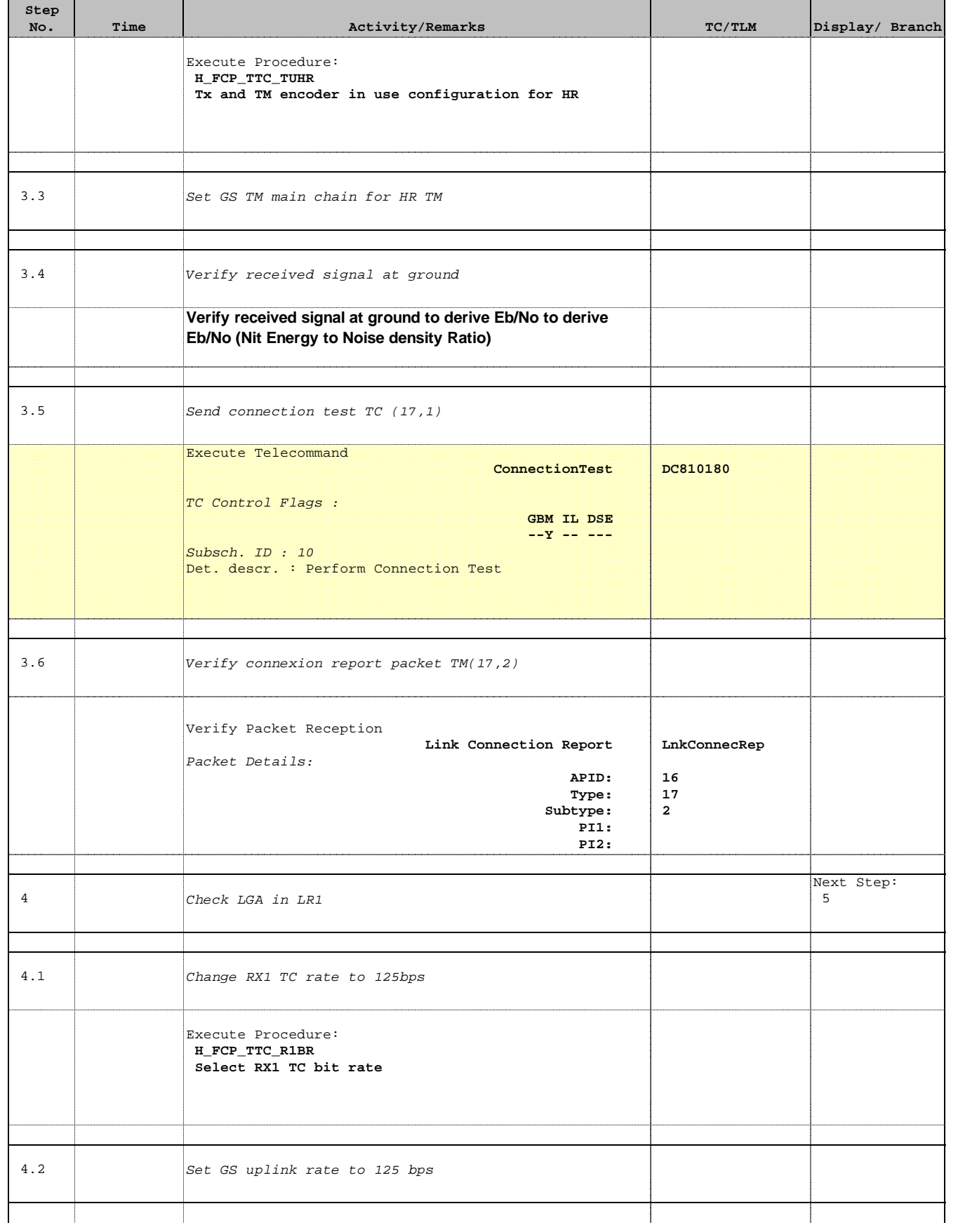

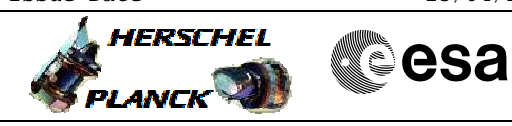

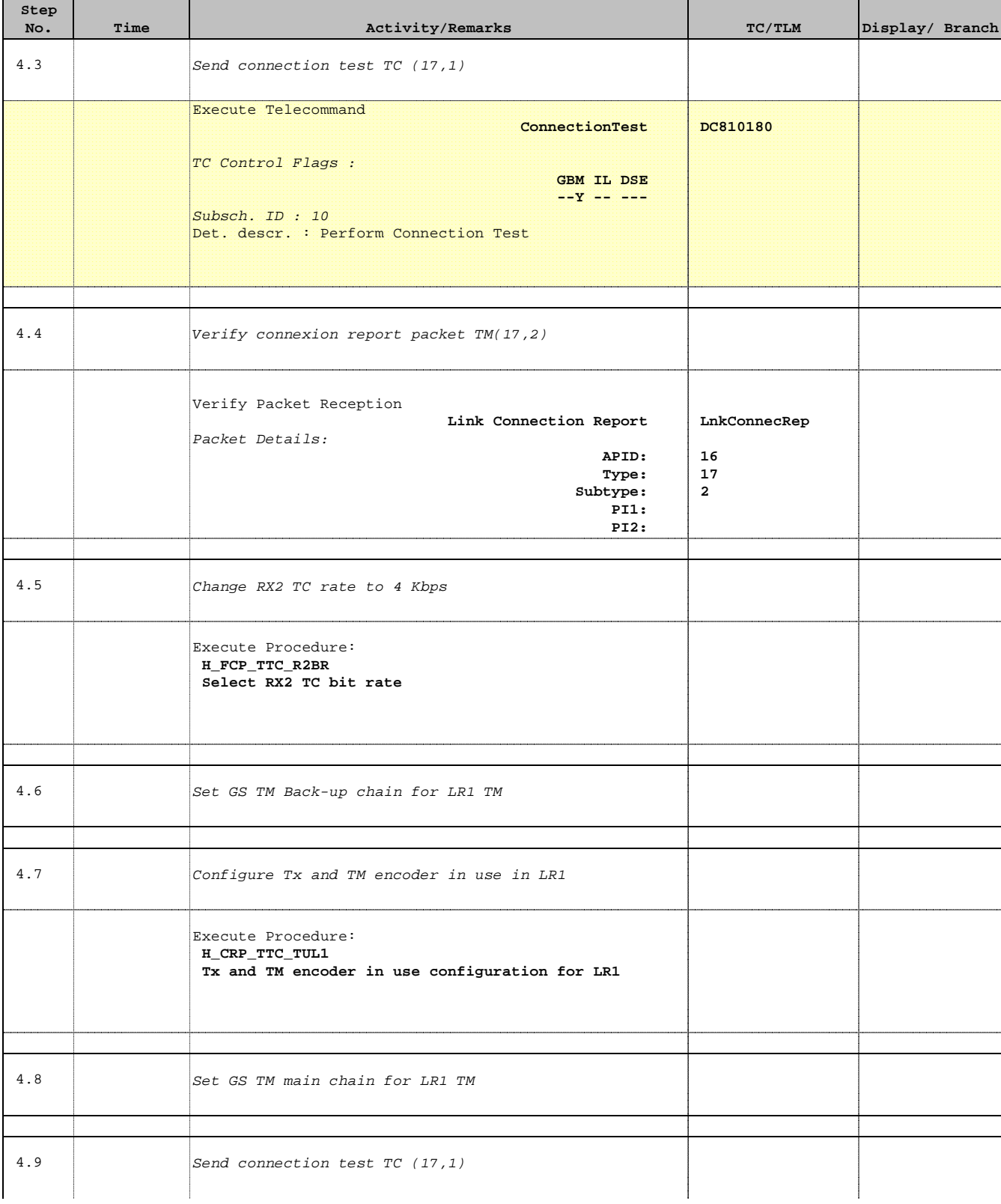

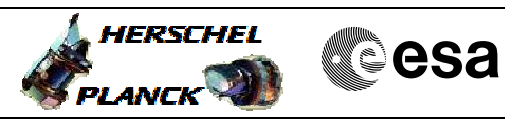

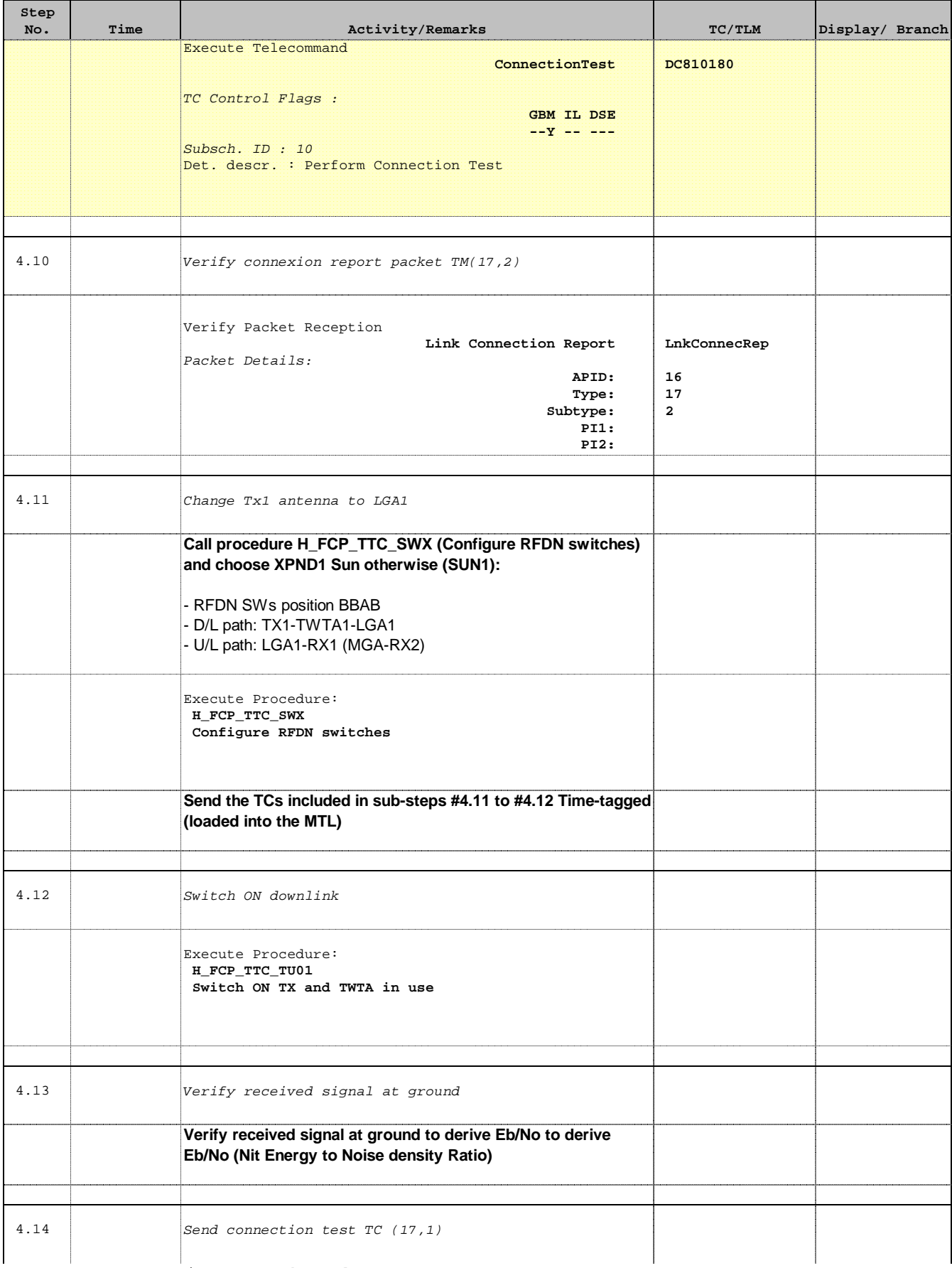

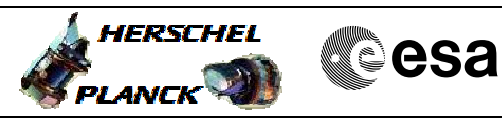

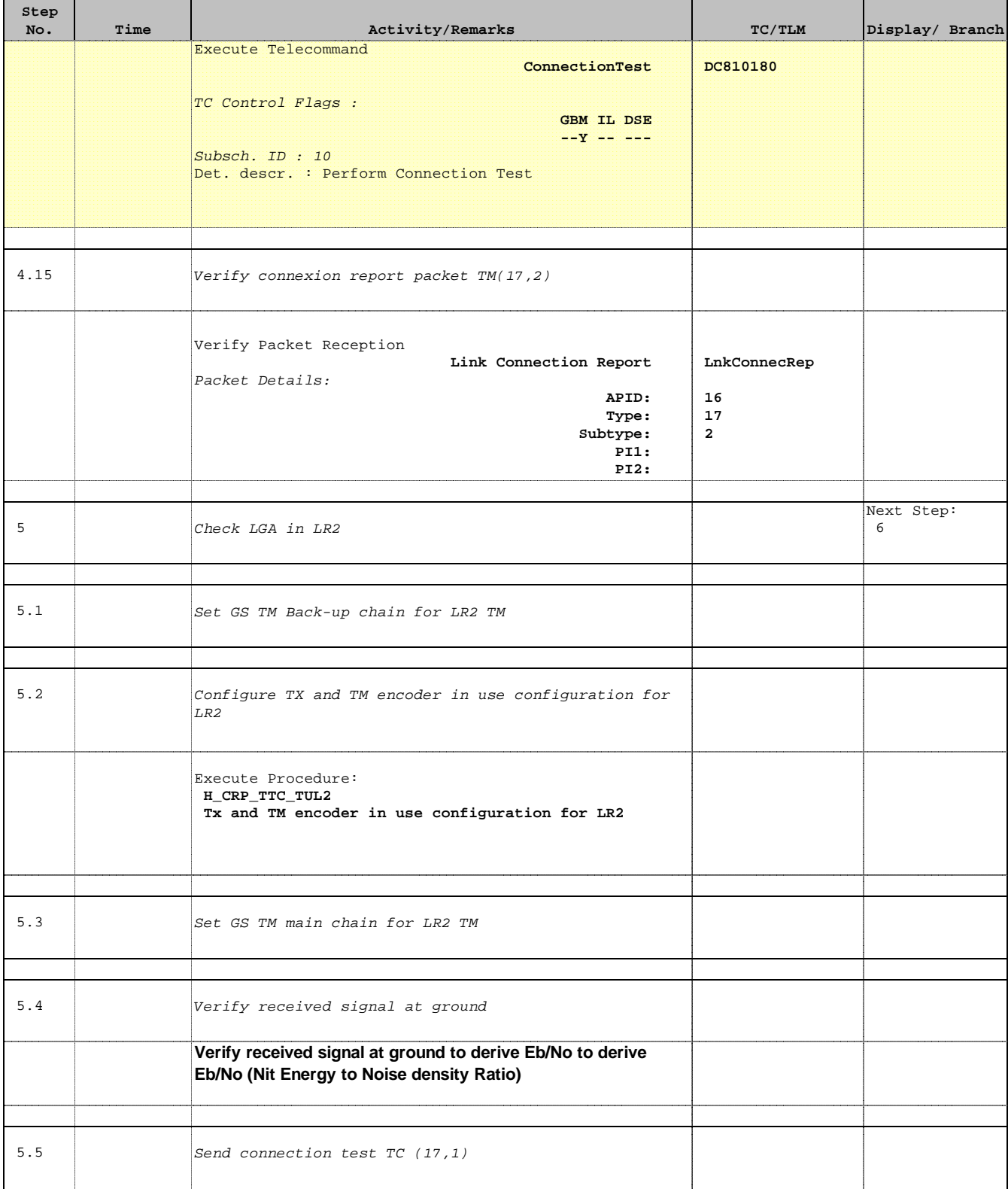

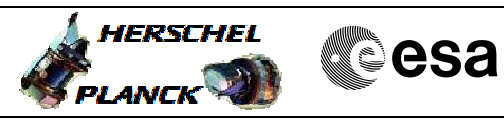

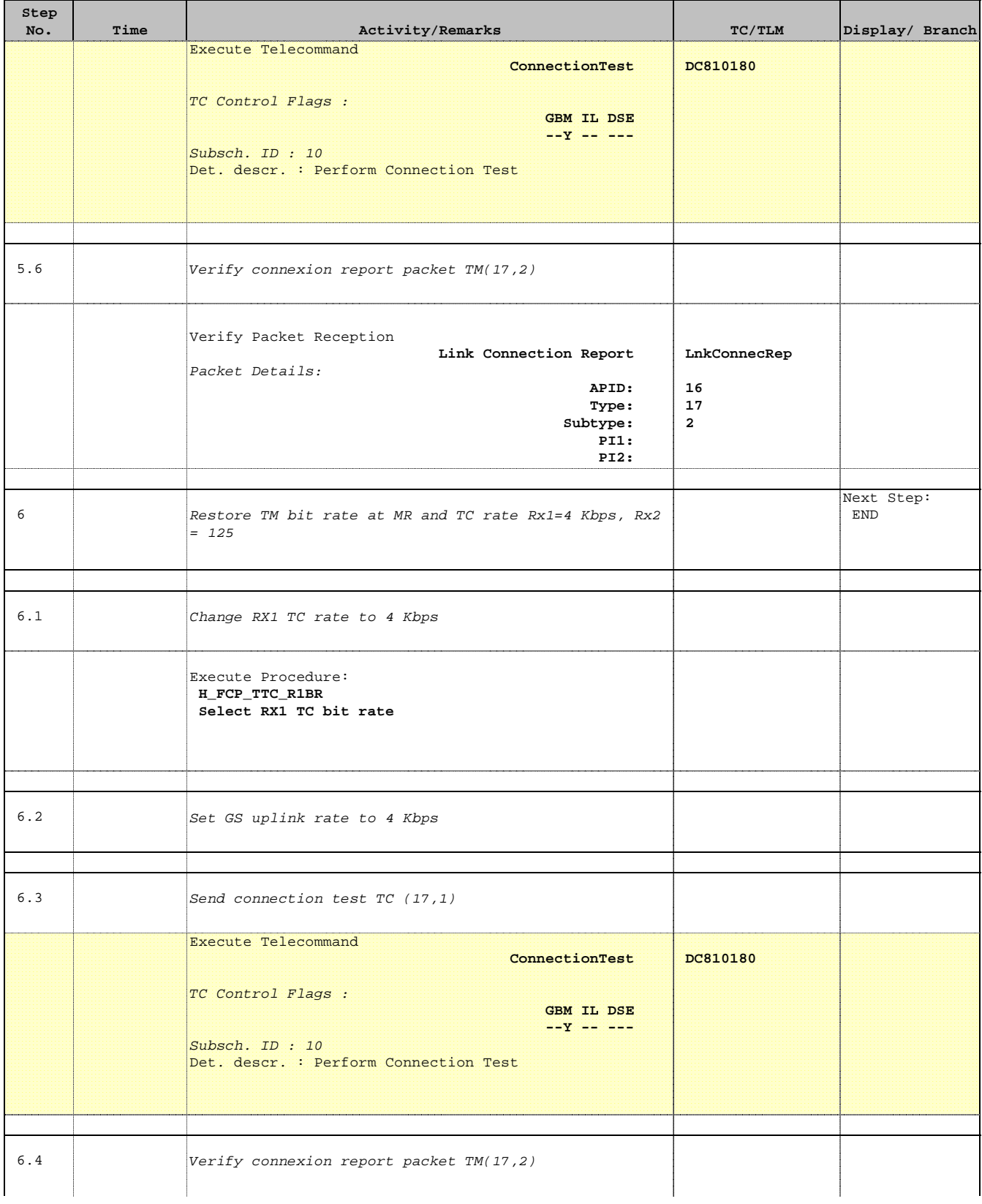

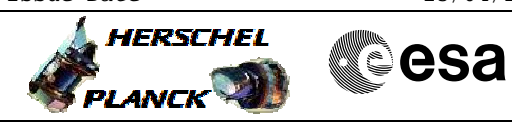

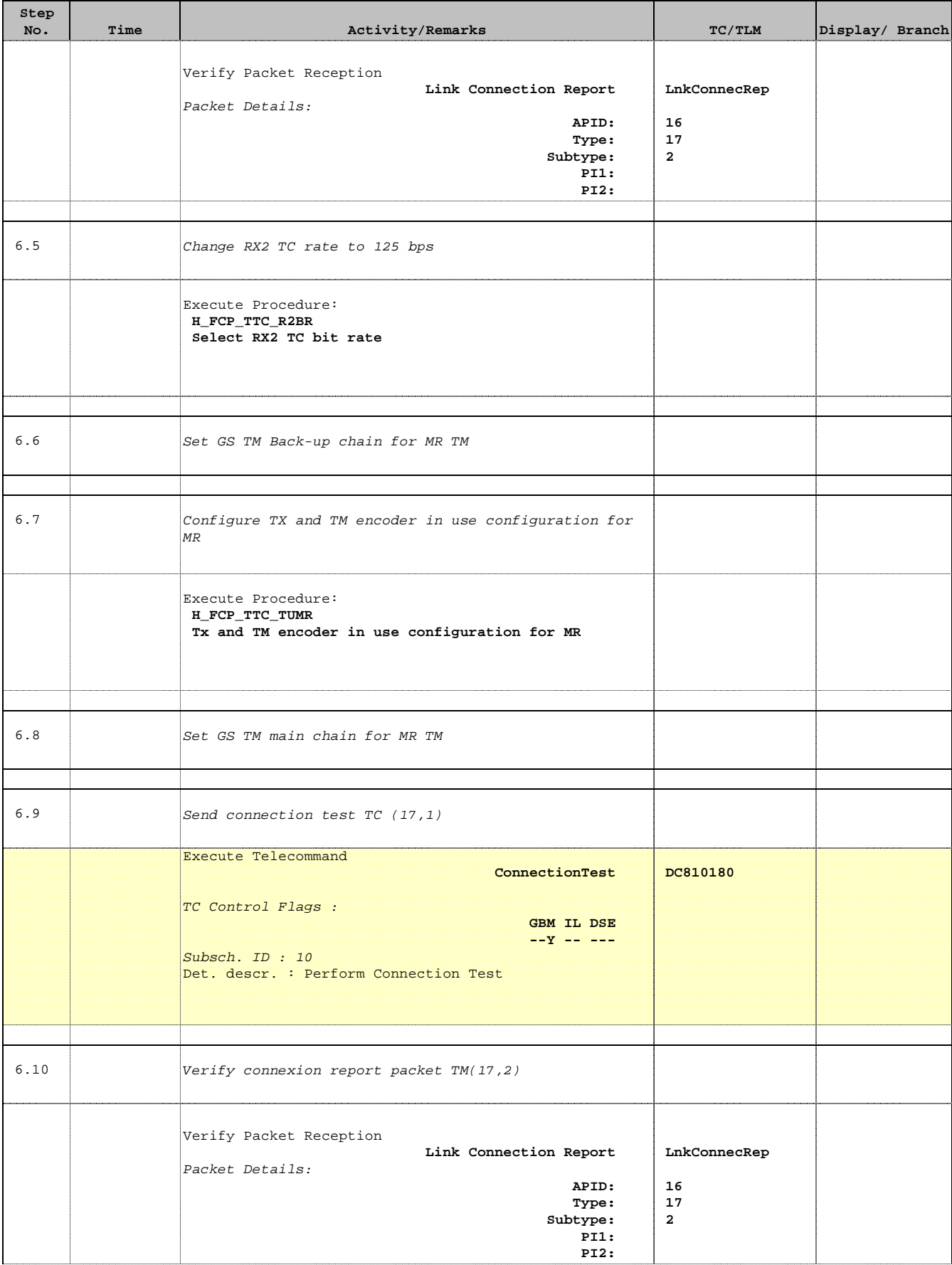

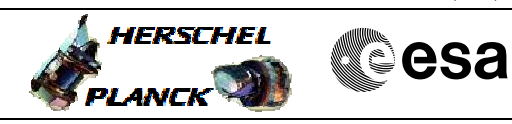

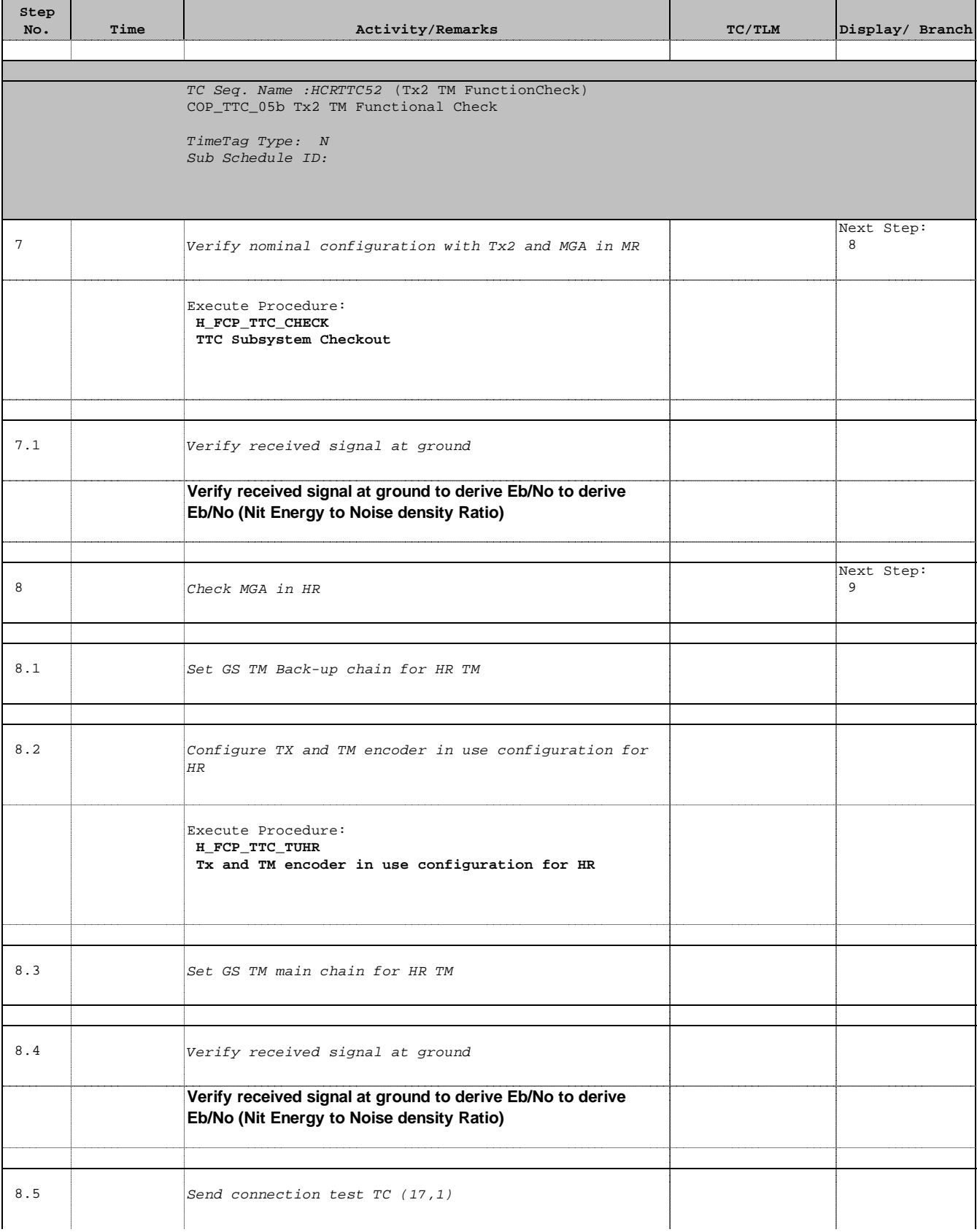

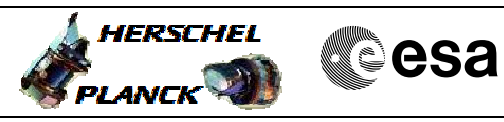

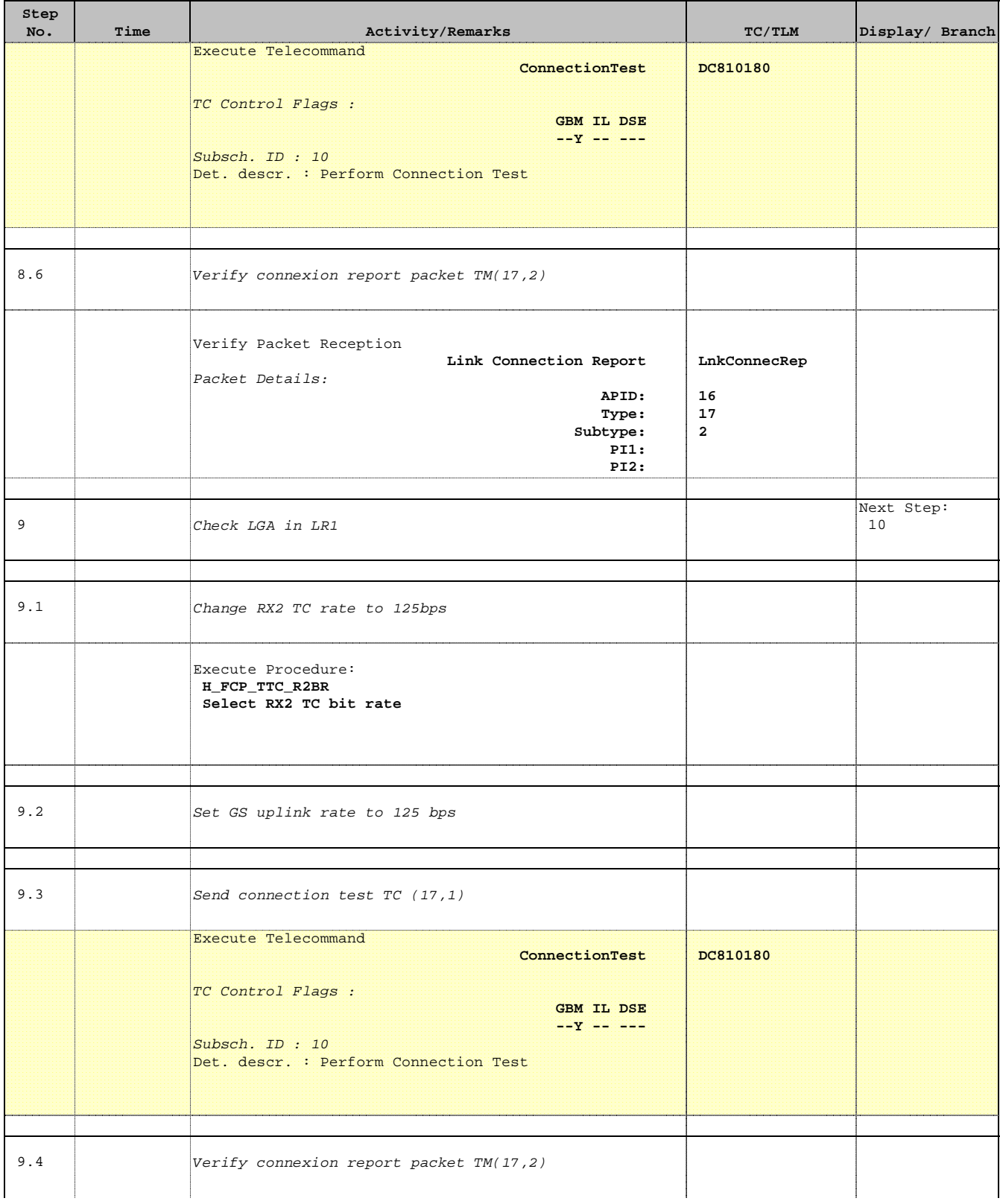

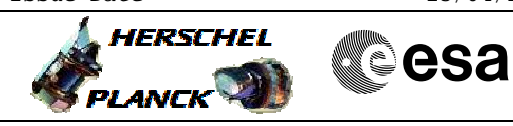

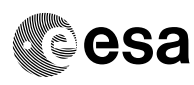

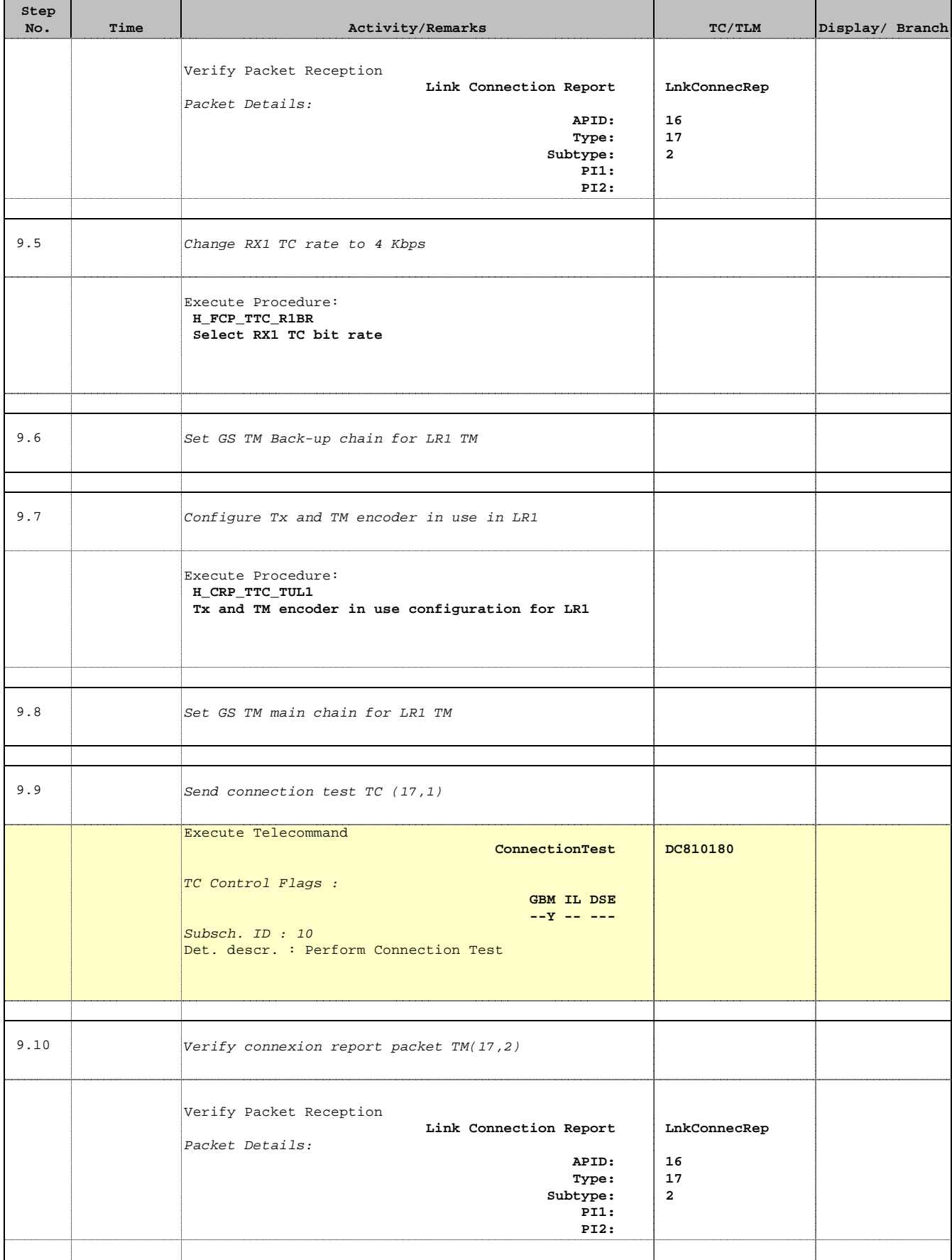

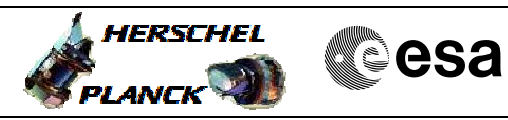

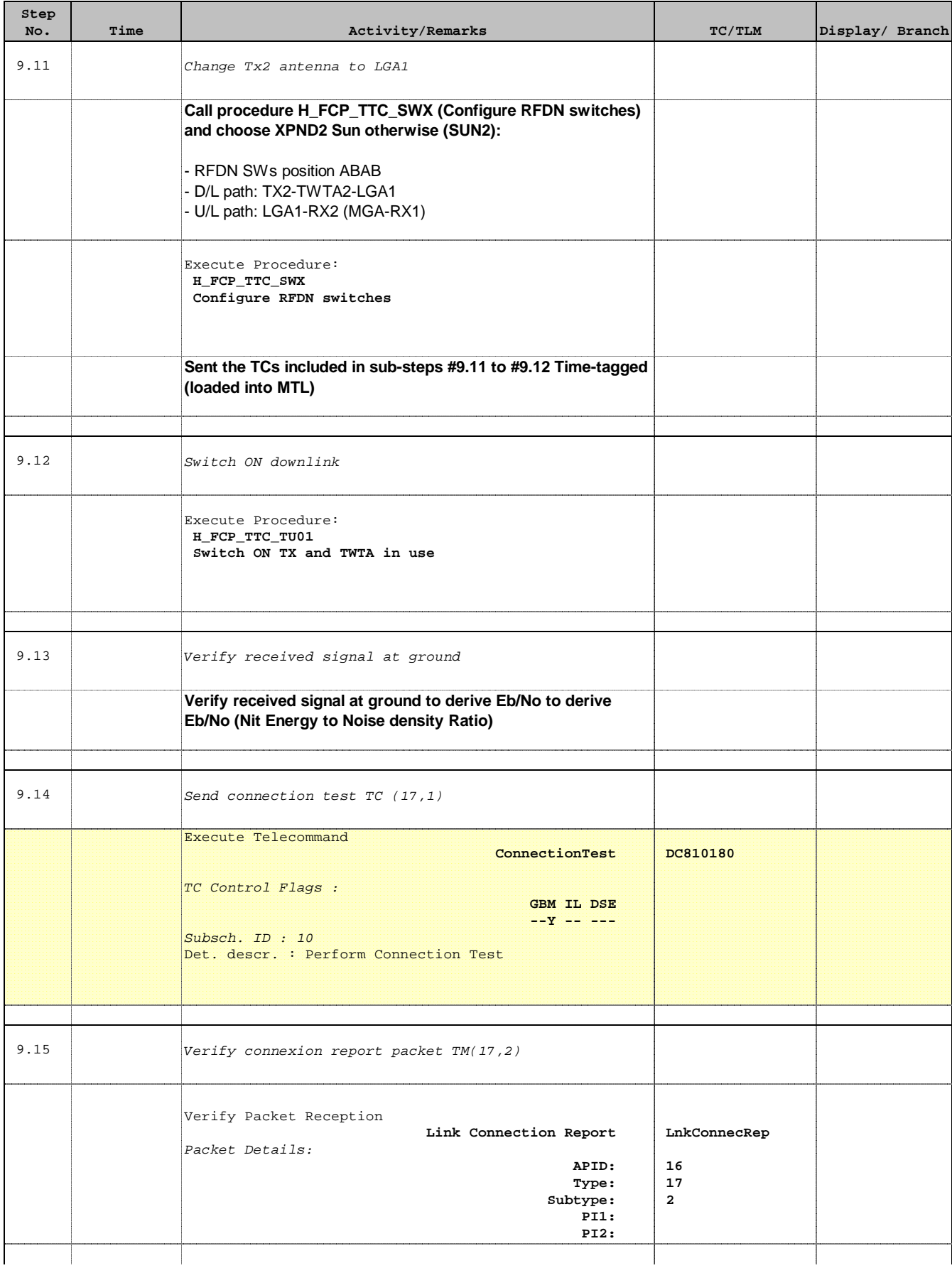

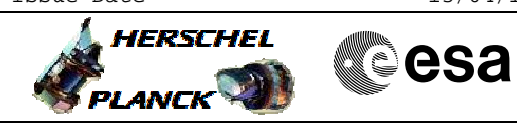

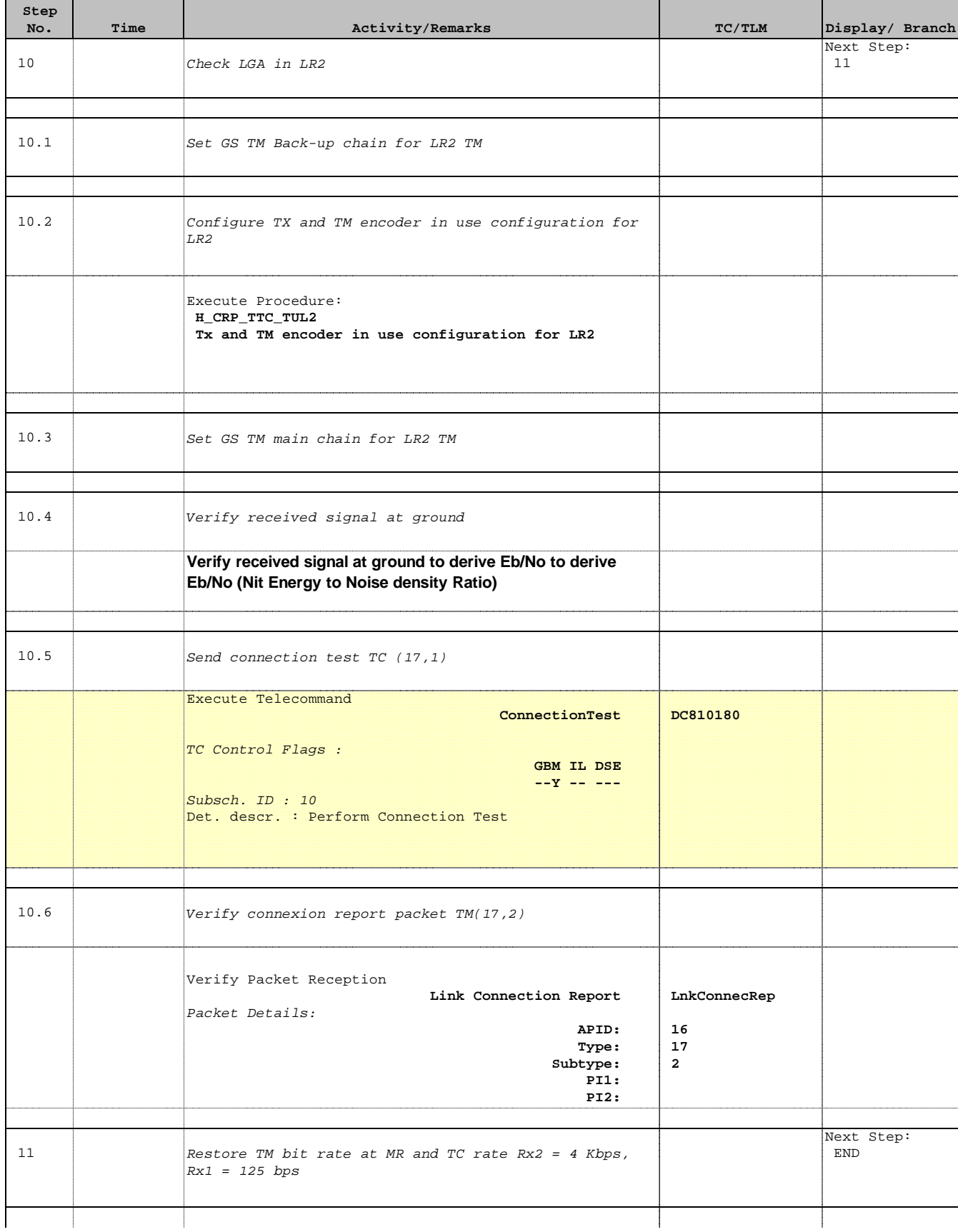

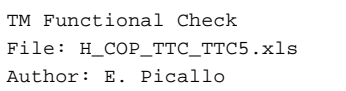

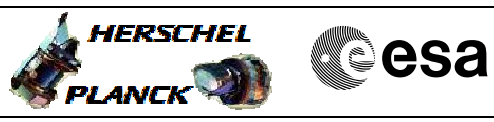

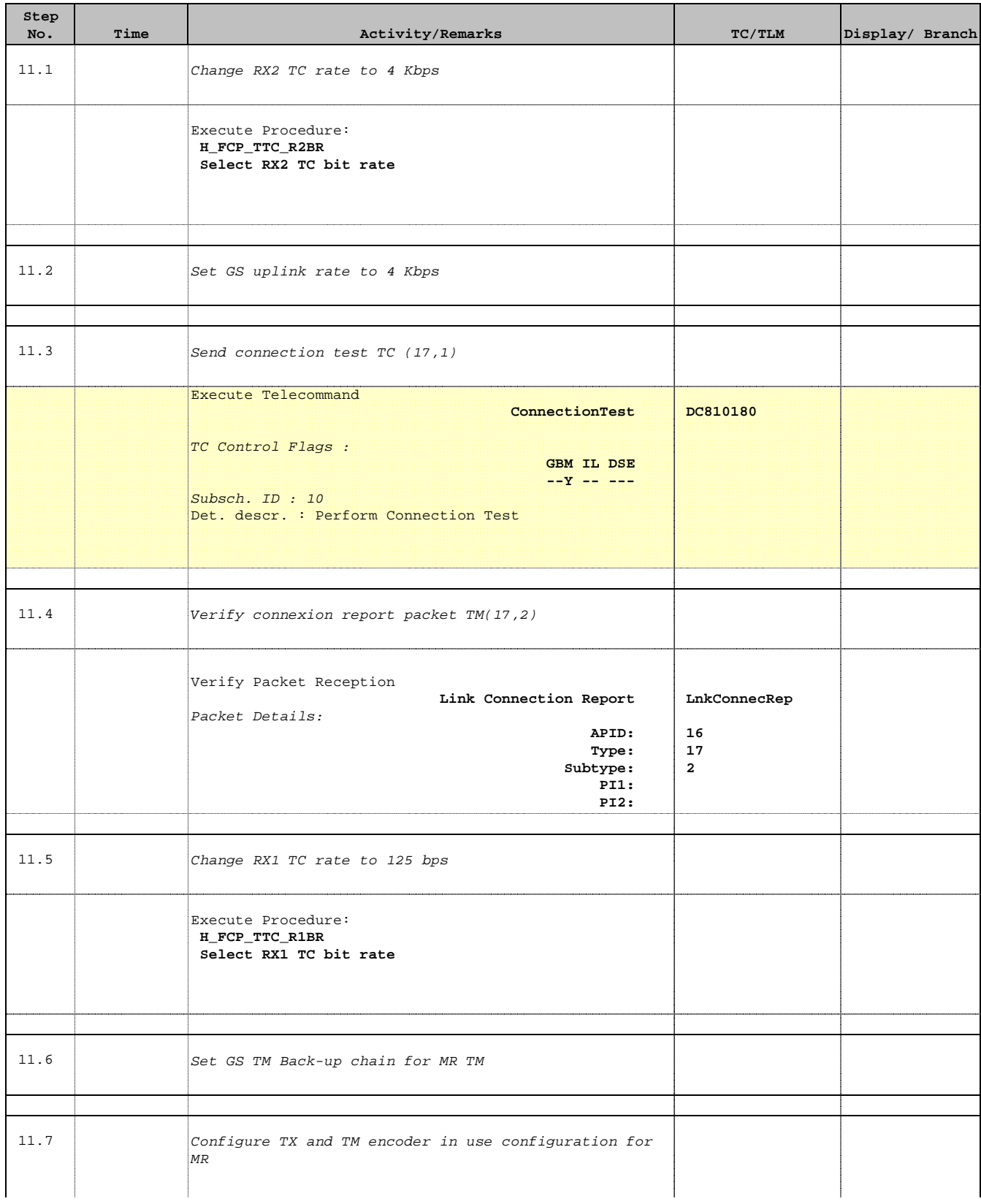

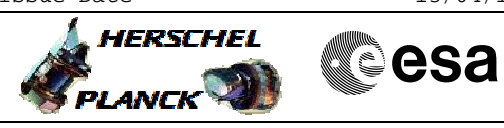

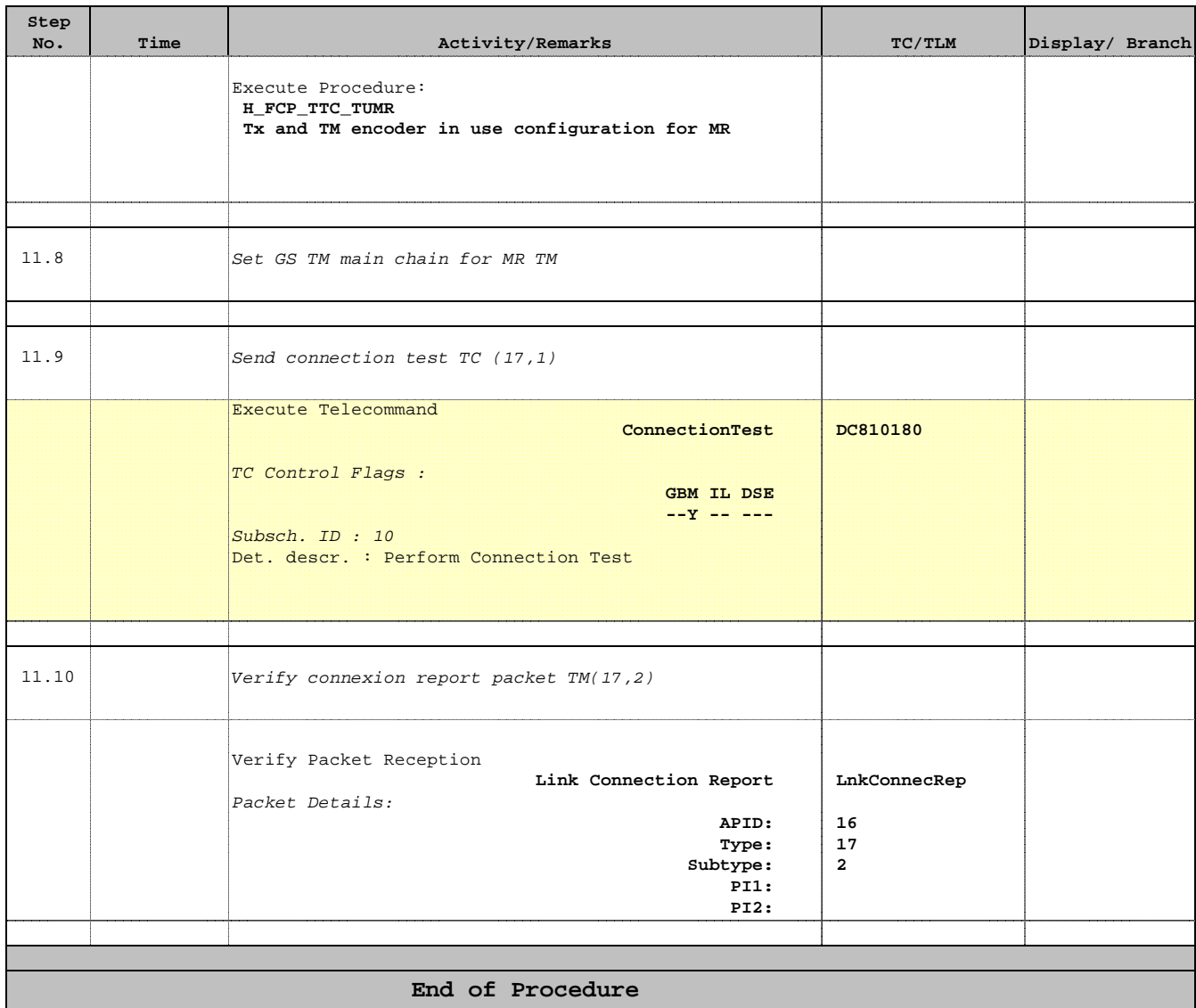